**オンライン会議イメージ図**

2020/04/08

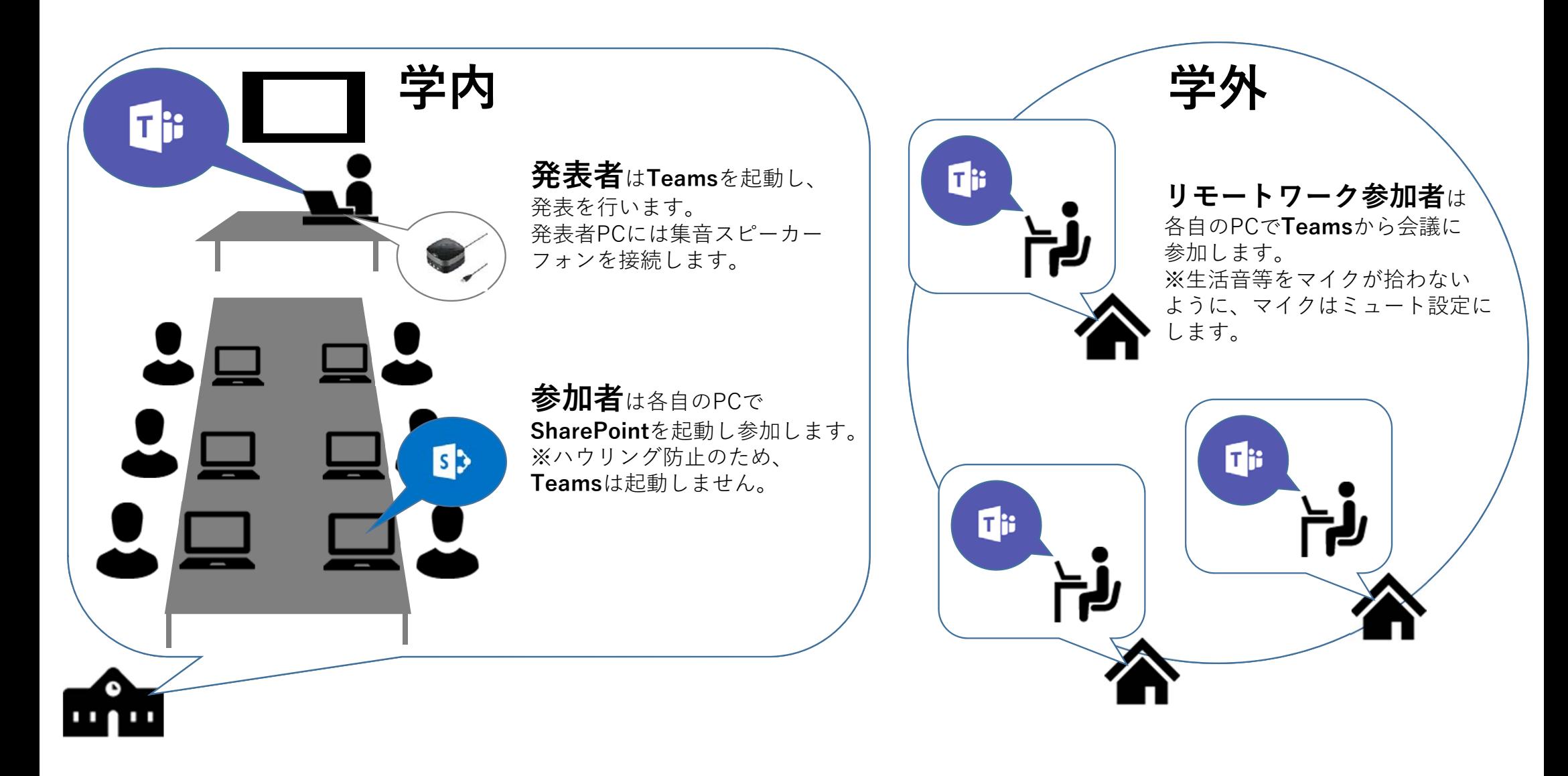